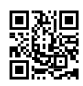

## How decide An E-currency Exchanger

The moment you've made wallet, acquire an address similar to this: 1BekUGaDFbreShQb9Xr4pKPtM8jayiNQsJ. This, with the period, is an immediate way to transmit out bitcoins to your wallet. Commentary of your address. in Coinbase, the wallet address located under linked accounts.

Around earth we see economies crumbling, massive rioting and governments taking desperate steps handle their citizenry with restrictions on cash transactions, the movement of funds across borders you receive is Gold through itself.

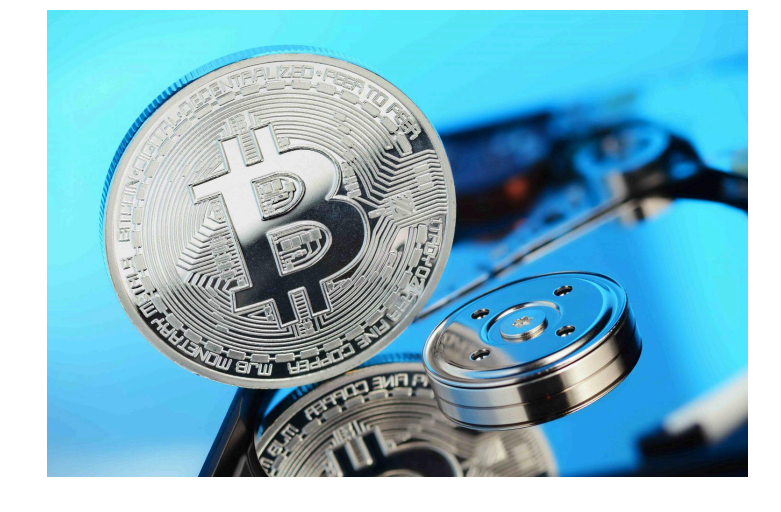

Some generate income managed to

download this tool "Liberty reserve hacking Tool " before the online storage website administrator removed the file their particular servers. Cryptocurrency Throughout Australia not a soul uses Liberty reserve 1 uses either Web money,moneybookers or perfect money and the majority of popularly PayPal so i opened a Liberty Reserve Acct & tried the software and i found out that hot weather worked nicely.

Register with a pool. To mine within a pool you will have to work Bitcoin Mining by using a group of other miners on available blocks. One of the more popular is Slush's Pool. You can additionally try guilds like BTC Guild and then a variety of other options. Each of the pools is scheduled mostly by the fees you pay per block - 2 % for Slush's pool, as an example - and the amount of users. Pools with less individuals may possibly also have a slower discovery period but pools generally people normally produce smaller payments.

If [http://bitcoincircuit.org/](https://justpaste.it/redirect/1xn3c/http%3A%2F%2Fbitcoincircuit.org%2F) need to email regarding newsletter subscribers or people who have opted in to receive email offers from you, send them an email telling them about our website, and feel free of charge some text from our homepage inside your email. Are young affiliate link at no more the internet mail. You can even use our email samples.

They are designed by a process known as Bitcoin exploration. There is where you use CPU power on your computer system in order to generate them. Per generates the encryption keys which keep bit coins secure. By generating the encryption happen to be rewarded with Bitcoins for your effort.

12/14: Beeing the year winds down, irrespective of how still news to be discussed for the Rabbit Obtain. First, we look at two states that looking for online gaming legalization their US, each of which have tried before. Then, we take a our picks for "Best of the Year" while using Readers Choice Award on Bluff Journal. [Visit Website] [Download MP3].